#### **Sample code**

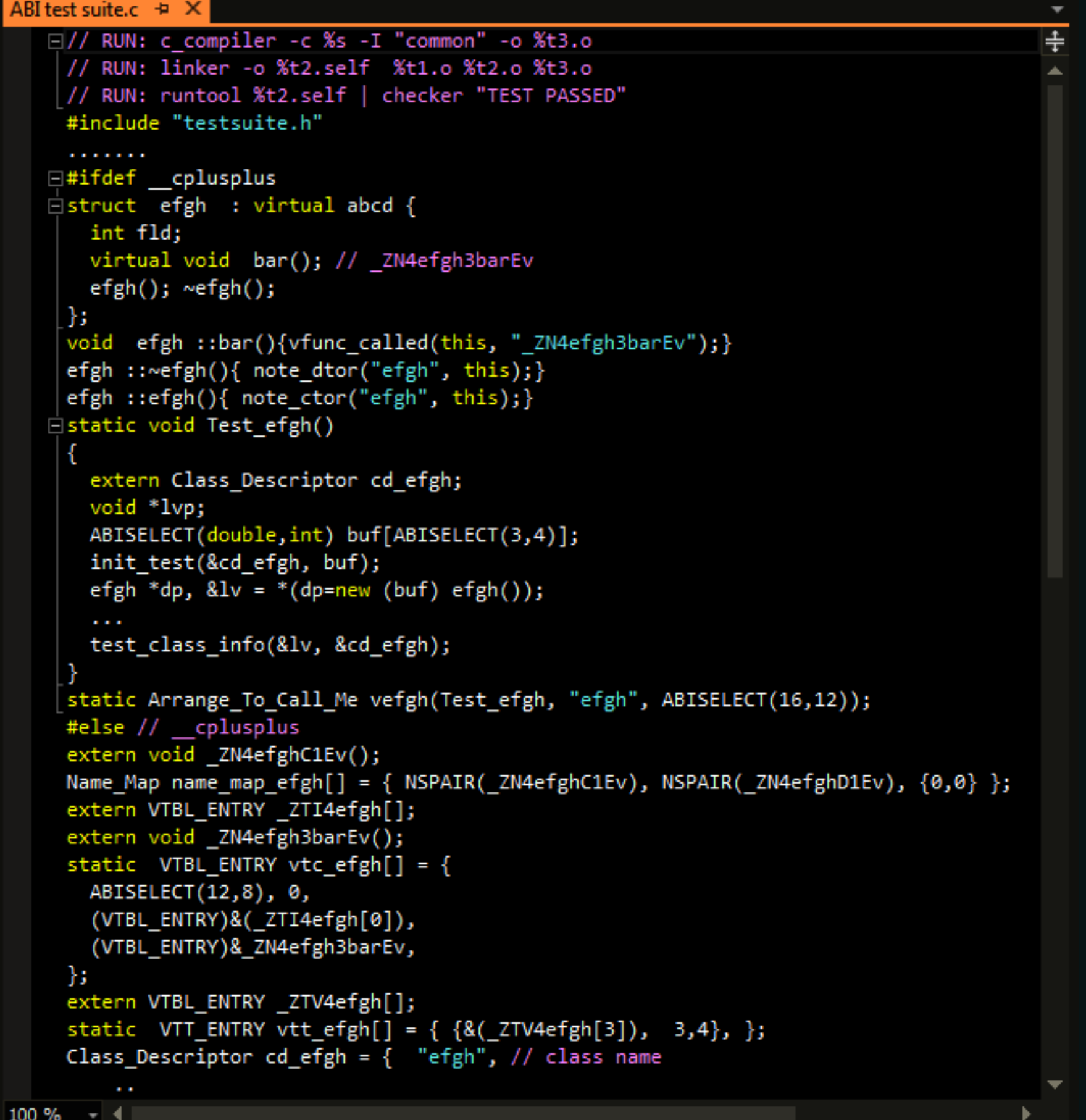

## Go Systems & PlayStation.

# A C++ ABI Test Suite ABI bugs are a NIGHTMARE because

#### **Why should you test the ABI?**

- To ensure release to release compatibility.
- To ensure compatibility with third party libraries.
- To ensure compatibility with tools that expect a specific ABI.

ABI bugs are a nightmare as they can hit you where you least expect and debuggers are often useless against them.

#### **What does the ABI Test Suite do?**

It tests a compiler's implementation against the Itanium C++ ABI specification, by having C++ code that exercises various parts of the ABI specification, and compares the layout generated by the compiler-under-test to the 'correct value'.

#### **Supporting x86 ILP32 and LP64**

- All Itanium C++ ABI compilers; clang, gcc and others
- Both native and cross compilers
- Supports quirky compiler configurations
- Uses the lit framework
- Most tests were automatically generated
- Clang TOT passes

### **Getting started:**

- Put lit in PYTHONPATH and put FIleCheck and clang
- \$ svn co http://llvm.org/svn/llvm-project/test-suite/ trunk/ABI-Testsuite \$ python sample.py test
- See *README.txt*, *FAQ.pdf* and the *Design document*

in PATH for full details.

- 
- 
- 
- Name mangling
- Empty classes
- Thunks
- Init guard variables
- 

#### **What does it test ?**

- Size and alignments of ctor and dtor vtables classes
- Offsets of fields and base classes
- Bit fields
- vtbl and VTT contents RTTI /typeinfo vars
- Classes for object layout tests were generated by reading of the spec, exhaustive generation within some parameters, and collecting examples from existing code.
- Tests were generated by modifying an EDG based compiler to produce C and C++ code. • Build the tests with your compiler and run on your target.
- 
- 
- The test suite consists of slightly over one million unique classes spread over roughly
- four hundred test files.